### BAB IV

### PENGUMPULAN DAN PENGOLAHAN DATA

### *4.1 Pengumpulan Data*

Merupakan penjelasan secara garis besar mengenai data perusahaan secara umum dan data yang nantinya digunakan dalam pengolahan data. Di dalam penelitian ini menggunakan dua perusahaan, yaitu sebagai produsen dan yang satu sebagai pembeli.

### *4.1.1 Perusahaan Produsen*

### *4.1.1.1 Gambaran Umum Perusahaan*

El-Rahma batik adalah perusahaan kecil menengah yang memproduksi macammacam kerajinan batik, baik batik tulis, batik cap, maupun batik sablon dengan bahan prima, primis, dobby cina dan sutera. Perusahaan berdiri dari tahun 1990. El-Rahma batik beralamat di Jl.Urop Sumoharjo no 197, Pekalongan. Untuk membesarkan perusahaan, El-Rahma batik melakukan pengembangan-pengembangan, terutama pada peningkatan standar mesin, menjaga kualitas dan jadwal pengiriman pesanan. Agar produk yang dihasilkan benar-benar berkualitas, maka dalam melakukan proses produksinya perusahaan senantiasa menggunakan bahan baku yang berkualitas baik agar dapat memenuhi kepuasan pelanggan. Perusahaan El-Rahma batik bertipe **make to order.** Saat ini El-Rahma batik melayani pesanan kerajinan batik seperti : hem batik, kemeja batik, blus iengan pendek, blus lengan panjang, kain batik 2 meter, kain batik 4 meter, seprei batik, taplak meja batik, dan Iain-lain. Selain penjualan tadi El-Rahma batik juga

melayani pembuatan batik sesuai motif yang diinginkan, terrnasuk memasukkan logo atau lambang pada pakaian batik. Juga menerima pesanan seragam batik untuk perkantoran, keperluan perhotelan, pernikahan, sekolah, partai politik, dan Iain-lain.

Sampai saat ini El-Rahma batik melibatkan tenaga kerja sebanyak 90 orang yang terdiri dari tenaga staff dan tenaga terampil. El-Rahma Batik memiliki beberapa rekanan bisnis dalam memasarkan produksinya. Mitra bisnis El-Rahma sangat bervariasi dan banyak macamnya, baik dari toko-toko grosir, butik, pengecer atau pelanggan perorangan dan sebagainya yang berasal di dalam kota maupun luar kota. Salah satu mita kerja yang telah di jalin adalah dengan Titin Batik. Perusahaan ini berjenis **make to stock.**

### *4.1.1.2 Data Produksi Perusahaan Produsen*

Data produksi Hem Batik perusahaan El-Rahma pada tahun 2009 adalah sebagai berikut:

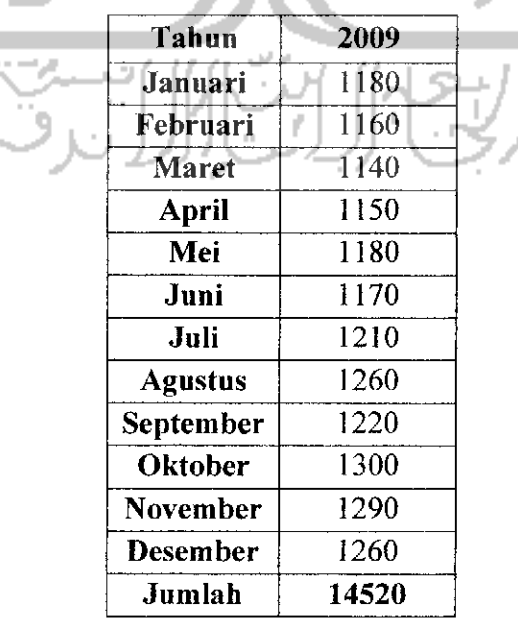

*Tabel 4.1* Data Produksi El-Rahma Hem Batik (2009)

Dari Tabel 4.1, maka jumlah produksi Hem Batik pada tahun 2009 adalah :

#### 14.520 unit

Total produksi seluruh item pada tahun 2009 adalah 76.760 unit. Produk yang dihasilkan selain hem batik adalah kemeja batik, blus lengan pendek, blus lengan panjang, blus  $3/4$ , serambit, dan kain serat nanas. Sehingga proporsi untuk hem batik =

**total produksi baju hem** $\frac{1}{2}$  **10004 =**  $\frac{14.520}{2}$  $\frac{10004}{2}$  **= 1 total produksi keseluruhan** 76.760

### *4.1.1.3 Biaya Setup Produksi Hem Batik*

- a. Biaya tenaga kerja Hem Batik
	- $=$  50 orang x Rp. 35.000/orang/hari x 250 hari/tahun x 18,92 %

 $=$  Rp. 82.775.000/tahun

b. Biaya penggunaan bahan bakar mesin Hem Batik

 $= 20$  liter/hari x Rp. 4.500/liter/hari x 250/tahun x 18,92 %

= Rp. 42.561/tahun

- c. Biaya persiapan Iain-lain:
	- 1. Pelapisan lilin = Rp. 15.000/hari x 250 hari/tahun x 18,92 %  $=$  Rp. 709.500,-/tahun
	- 2. Pelapisan warna = Rp. 25.000/hari x 250 hari/tahun x 18,92 %

 $=$  Rp. 1.182.500,-/tahun

Total biaya setup =  $Rp 82.775.000/tahun + Rp 42.561/tahun +$ 

Rp 709.500/tahun + Rp 1.182.500/tahun

 $=$  Rp. 84.709.561,-/tahun untuk Hem Batik

Biaya setup untuk hem batik =  $\frac{\text{waktu setup/hari}}{\text{jam bekerja per tahuni}} x \frac{\text{total biasa setup}}{\text{frekuensi setup hem bath}}$ 45menit/setup Rp. 84.709.561 /tahun laya setup =  $\frac{1}{\sqrt{2}}$  menit jam  $\frac{x}{2}$  setup/hari x 250 hari/tahun  $60 \frac{\text{mem}}{\text{jam}} \times 6 \frac{\text{jam}}{\text{hari}}$ 

Biaya **setup** = Rp. **2\AllIsetup** untuk Hem Batik

### *4.1.1.4 Biaya Simpan Hem Batik*

a. Biaya listrik Hem Batik

Total biaya listrik yang dikeluarkan perusahaan per tahun :

12 bulan/tahun x Rp 700.000,-/bulan x 18,92 %  $=$  Rp 1.589.280,-/tahun

b. Biaya pemeliharaan gudang untuk produk Hem Batik

Total biaya pemeliharaan dan sewa gudang perusahaan per tahun :

12 bulan/tahun x Rp 10.500.000,-/bulan x 18,92 % = Rp 23.839.200,-/tahun

c.Biaya keamanan satpam untuk produk Hem Batik

12bulan/tahun x 5 orangx Rp 1.950.000,-/bulan/orang x 18,92 %

 $=$  Rp 22.136.400,-/tahun

d. Biaya bunga Hem Batik

Rp 26.000,-/unit x 0,065/unit/tahun = Rp 1.690,-/tahun

Total biaya simpan pada perusahaan :

Rp 1.589.280,- +Rp 23.839.200,- + Rp 22.136.400,- + Rp 1.690,-

 $=$  Rp 47.564.880/tahun

**Biaya simpan adalah =**  $\frac{Rp\,47.564.880/tahun}{5660 \text{ unit}}$  **= Rp. 8.403,69/unit/tahun** 

### *4.1.1.5 Panjang Lead Time Manufaktur*

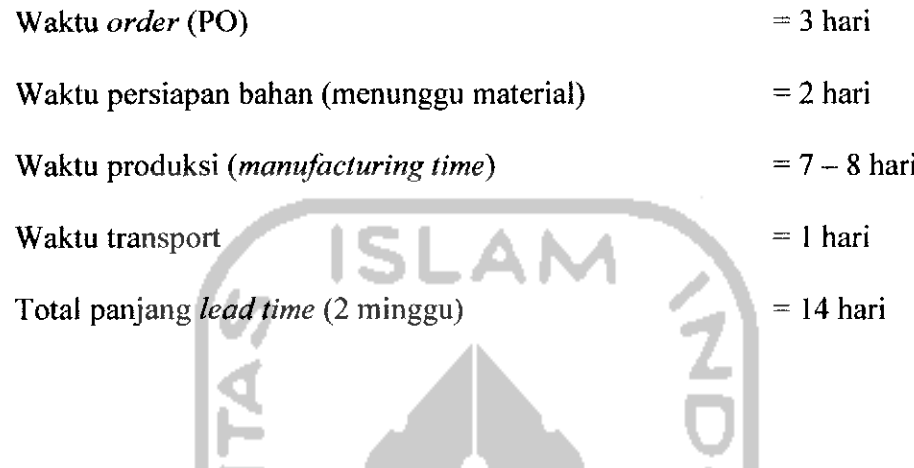

### *4.1.2 Perusahaan Pembeli*

### *4.1.2.1 Gambaran Umum Perusahaan*

Titin Batik adalah sebuah perusahaan semacam butik, toko atau grosir yang memasarkan berbagai produk hasil kerajinan batik. Titin batik berdiri sejak tahun 2001, perusahaan ini didirikan oleh Ny. Titin Hardini dan mempunyai kurang lebih 20 orang karyawan. Perusahaan ini berpusat di Jl. Kenanga 7, Klego Pekalongan. Perusahaan butik ini memiliki 3 cabang dalam memasarkan produk-produk kerajinan batik, yaitu di pasar grosir setono pekalongan, pasar grosir gamer pekalongan, dan di pasar beringharjo jogja.

Untuk memenuhi kebutuhan konsumennya yang dari berbagai macam daerah, Titin batik memiliki banyak supplier dari bermacam-macam pengrajin batik dan perusahaan batik. Kebanyakan dari produk-produk kerajinan Titin batik berasal dari perusahaan El-Rahma batik. Frekuensi pengiriman biasanya dilakukan 3x dalam setahun. Produk-produknya antara lain seperti hem batik, kemeja batik, blus lengan pendek, blus lengan panjang, kain batik 2 meter, kain batik 4meter, serat nanas, seprei batik, taplak meja batik, sarung batik, selendang batik, jilbab batik, dan berbagai macam kerajinan batik lainnya.

### *4.1.2.2 Data Permintaan Perusahaan Pembeli*

Data produksi Hem Batik perusahaan El-Rahma pada tahun 2009 adalah sebagai

berikut:

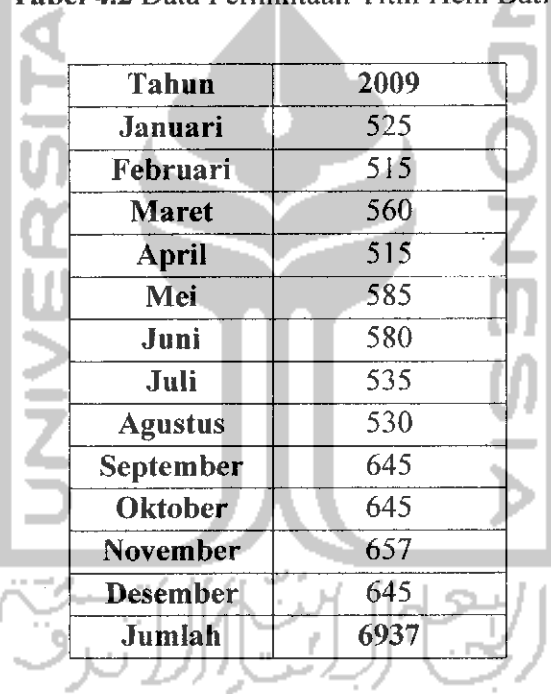

*Tabel 4.2* Data Permintaan Titin Hem Batik

ISLAM

Dari seluruh populasi Batik, dalam penelitian ini digunakan sampel Hem Batik. Sehingga perhitungan rata-rata dan simpangan bakunya adalah menggunakan rumus **x** dan **s.**

Rata-rata permitaan (2009) = 
$$
\frac{6937}{12}
$$
 = 578,08 unit/bulan

\n 12-1\n 
$$
\sqrt{\frac{(578.08 - 525)^2 + \ldots + (578.08 - 645)^2}{12 - 1}} = 56.39 \text{ unit/bulan}
$$
\n

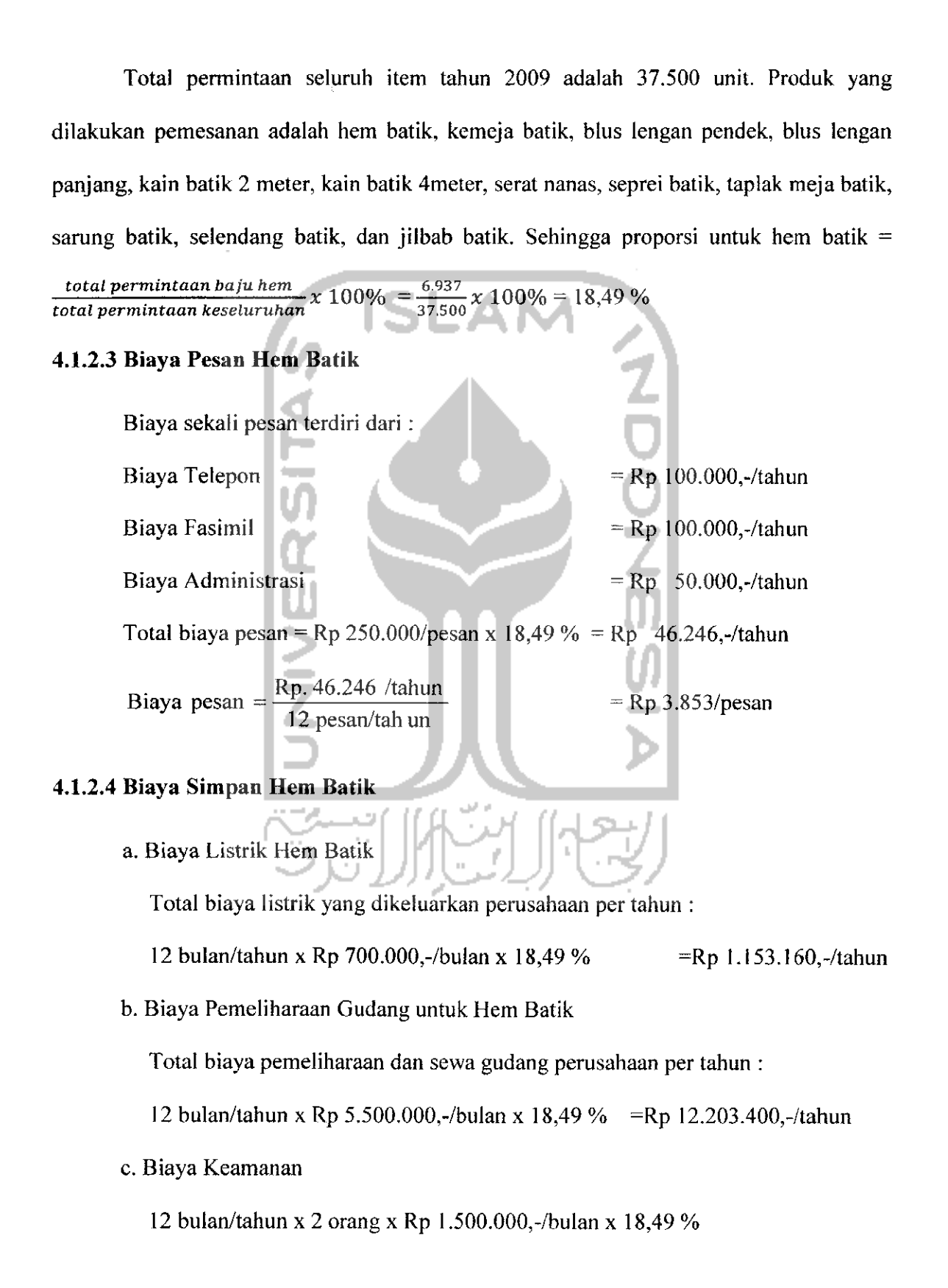

=Rp 6.656.400,-/tahun

d. Biaya bunga

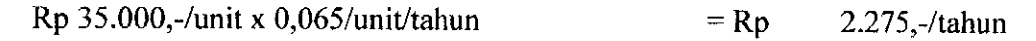

Total Biaya Simpan pada perusahaan adalah :

Rp 1.153.160,-/tahun + Rp 12.203.400,-/tahun + Rp 6.656.400,-/tahun+

Rp2.275,-/tahun

= Rp 20.412.966,-/tahun

**Biaya simpan adalah**  $= \frac{\text{Rp9.202.275,-/tahun}}{2.620 \text{ mi}t} = \text{Rp. 5.623/uni}t/\text{tahun}$ 3.630 unit

# *4.1.2.5 Biaya Backorder*

Biaya administrasi

Asumsi 1 kali pesan

i.

Biaya **backorder**

= I pesan/unit

**=** Rp 50.000,-/pesan

 $=$  Rp. 50.000,-/unit

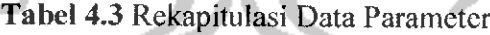

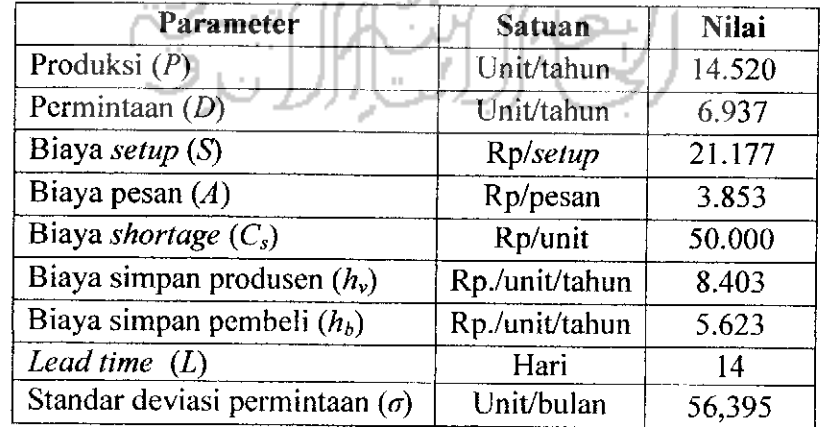

### *4.2 Pengolahan Data*

### *4.2.1 Perhitungan Kondisi Sistem Inventori Perusahaan Saat Ini*

*Langkah 1 :* Hitung **EOQ**

$$
Q = \sqrt{\frac{2 A.D}{h_b}} = \sqrt{\frac{2.3853.6937}{5623}}
$$
  
= 97,50 unit

*Langkah 2* : Dengan menggunakan Q, lanjut hitung  $H(r)$ , kemudian  $DL$  dan  $\sigma_L$ .

$$
H(r) = \Phi\left(\frac{r_{i} - DL}{\sigma_{L}}\right) = \frac{h_{b}Q}{C_{s}D} = \frac{5623.97,50}{50000.6937} = 0,0015
$$
  

$$
DL = \mu \cdot \frac{L}{250} = 6937 \frac{14}{250} = 32,37
$$
  

$$
\sigma_{L} = \frac{\sigma}{30} \sqrt{L} = 1,87\sqrt{14} = 7,03
$$

Jika nilai **H(r)** telah diperoleh, maka tentukan nilai **r** dengan *Langkah* 3 menggunakan fungsi Ms. Excel, yaitu: ະ 22 23 24 11 11 12 12 13 14 15 16 17

$$
\frac{r - DL}{\sigma_L} = \text{Normsinv}[H(r)] = -2.95
$$

Maka dapat ditentukan titik pesan optimal  $(r^*)$  = 11,61 unit

Hitung untuk  $\varphi(r)$ :

$$
\varphi\!\left(\frac{r-DL}{\sigma_L}\right) = Normalist\!\left(\frac{r-DL}{\sigma_L}, 0, 1, 0\right) = 0,0051
$$

**Langkah** 4 : Untuk tiap  $(Q_i, r_i)$ , kemudian hitung total biaya pada pembeli  $(TC_b)$ .

$$
TC_b(Q,r) = \frac{AD}{Q} + h_b\left(\frac{Q}{2} + r - DL\right)
$$

$$
+C_s \left[ (DL - r)\Phi \left( \frac{r - DL}{\sigma_L} \right) + \sigma_L \phi \left( \frac{r - DL}{\sigma_L} \right) \right] D'_{\mathcal{L}}
$$

**=** 274.128,63+ 157.391,63 + 244.807,23

- Rp. 676.327,49/tahun

**Langkah 5** : Dengan solusi tersebut kemudian hitung total biaya pada produsen  $(TC_v)$ . - 1

.

$$
TC_v = \frac{DS}{Q} + h_v \frac{Q}{2} \left( 1 - \frac{D}{P} \right)
$$
  
= 1.506.675,84 + 213.941,54  
= Rp. 2.480.807,73/tahun

**Langkah 6** : Hitung total biaya keseluruhan sistem, menjumlahkan  $TC_b$  dan  $TC_v$ .

= Rp. 676.327,49/tahun + Rp. 2.480.807,73/tahun = Rp. 2.396.944,86/tahun

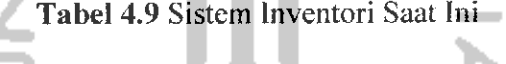

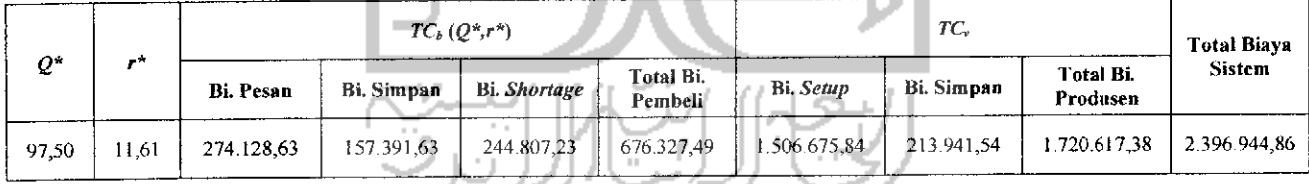

### *4.2.2 Perhitungan Model Tanpa Integrasi*

**Langkah 1** : Mulai dengan menghitung  $EOQ(Q_0)$ .

$$
Q = \sqrt{\frac{2A.D}{h_b}} = \sqrt{\frac{2.3853.6937}{5623}} = 97,50 \text{ unit}
$$

**Langkah 2** : Dengan menggunakan Q, lanjut hitung  $H(r)$ , kemudian DL dan  $\sigma_L$ .

$$
H(r_0) = \Phi\left(\frac{r_0 - DL}{\sigma_L}\right) = \frac{h_b Q_0}{C_s D} = \frac{5623.97,50}{50000.6937} = 0,0015
$$

$$
DL = \mu \cdot \frac{L}{250} = 6937 \frac{14}{250} = 32,37
$$

$$
\sigma_L = \frac{\sigma}{30} \sqrt{L} = 1,87\sqrt{14} = 7,03
$$

*Langkah* 3 Jika •nilai **H(r)** telah diperoleh, maka tentukan nilai **r** dengan menggunakan fungsi Ms. Excel, yaitu:  $r_0 - DL$  = Normsinv[H( $r_0$ )]= -2,95

$$
\sigma_L
$$
\n
$$
\varphi(r_l) = \varphi\left(\frac{r_1 - DL}{\sigma_L}\right) = \text{Normalist}\left(\frac{r_1 - DL}{\sigma_L}, 0, 1, 0\right) = 0,0051
$$

# **Langkah 4** : Dengan diperoleh  $r_{\theta}$  kemudian langkah selanjutnya hitung nilai  $Q_i$ .

$$
Q_{1} = \sqrt{\frac{2D\left[A + C_{s}\left[(DL - r)\Phi\left(\frac{r - DL}{\sigma_{L}}\right) + \sigma_{L}\phi\left(\frac{r - DL}{\sigma_{L}}\right)\right]\right]}{h_{b}}}
$$
  
Q<sub>1</sub> = 134,15 unit

*Langkah 5* Ulangi langkah (2)- (4) hingga nilai *g* dan r tidak berubah. *Iterasi 1*

Dengan menggunakan Q, hitung  $r$ :

$$
H(r_1) = \Phi\left(\frac{r_1 - DL}{\sigma_L}\right) = \frac{h_b Q_1}{C_s D} = \frac{5623.134,15}{500006937} = 0,0021
$$
  

$$
DL = \mu \cdot \frac{L}{250} = 6937 \frac{14}{250} = 32,37
$$
  

$$
\sigma_L = \frac{\sigma}{30} \cdot \sqrt{L} = 1,87\sqrt{14} = 7,03
$$
  

$$
r_1 = \text{Norm} [\text{H}(r_1)] = -2,85
$$

**r, =** 12,32 unit

 $\hat{\mathcal{L}}_{\text{max}}$ 

 $\Delta \sim 1$ 

$$
\varphi(r_i) = \varphi\left(\frac{r_i - DL}{\sigma_L}\right) = Normalisl\left(\frac{r_i - DL}{\sigma_L}, 0, 1, 0\right) = 0,0068
$$

Selanjutnya hitung nilai **Q2**

$$
Q_2 = \sqrt{\frac{2D\left\{A + C_s \left(DL - r\right) \Phi\left(\frac{r - DL}{\sigma_L}\right) + \sigma_L \phi\left(\frac{r - DL}{\sigma_L}\right)\right\}}{h_b}}
$$
\n
$$
Q_2 = 144,31 \text{ unit}
$$
\nIterasi 2

\nDengan menggunakan *Q*, hitung *r* :

\n
$$
H(r_2) = \Phi\left(\frac{r_2 - DL}{\sigma_L}\right) = \frac{h_b Q_2}{C_s D} = \frac{5623*144,31}{500006937} = 0,0023
$$
\n
$$
DL = \mu \cdot \frac{L}{250} = 6937 \frac{14}{250} = 32,37
$$
\n
$$
\sigma_L = \frac{\sigma}{30} \cdot \sqrt{L} = 1,87\sqrt{14} = 7,03
$$
\n
$$
r_2 = \text{Normsinv}[H(r_2)] = -2,82
$$
\n
$$
r_2 = 12,48 \text{ unit}
$$

$$
\varphi(r_2) = \varphi\left(\frac{r_2 - DL}{\sigma_L}\right) = Normalist\left(\frac{r_2 - DL}{\sigma_L}, 0, 1, 0\right) = 0,0073
$$

Selanjutnya hitung nilai **Qs**

$$
Q_3 = \sqrt{\frac{2D\left[A + C_s\left[(DL - r)\Phi\left(\frac{r - DL}{\sigma_L}\right) + \sigma_L\phi\left(\frac{r - DL}{\sigma_L}\right)\right]\right]}{h_b}}
$$

 $Q_3$  = 146,94 unit

# *Iterasi 3*

 $\sim 10^6$ 

 $\sim$ 

Dengan menggunakan Q, hitung  $r$  :

$$
H(r_3) = \Phi\left(\frac{r_3 - DL}{\sigma_L}\right) = \frac{h_b Q_3}{C_s D} = \frac{5623*146.94}{500006937} = 0,0023
$$
  

$$
DL = \mu. \frac{L}{250} = 6937 \frac{14}{250} = 32,37
$$
  

$$
\sigma_L = \frac{\sigma}{30} \sqrt{L} = 1,87\sqrt{14} = 7,03
$$
  

$$
r_3 = \text{Normsinv}[H(r_3)] = -2,82
$$
  

$$
r_3 = 12,52 \text{ unit}
$$
  

$$
\varphi(r_3) = \varphi\left(\frac{r_3 - DL}{\sigma_L}\right) = \text{Normalist}\left(\frac{r_3 - DL}{\sigma_L}, 0,1,0\right) = 0,0074
$$
  
Selanjutnya hitung nilai  $Q$   

$$
Q_4 = \sqrt{\frac{2D\left[A + C_s\left(DL - r\right)\Phi\left(\frac{r - DL}{\sigma_L}\right) + \sigma_L\phi\left(\frac{r - DL}{\sigma_L}\right)\right]\right]}
$$

**Q4=** 147,61 unit

# *Iterasi* 4

Dengan menggunakan Q, hitung r:

$$
H(r_4) = \Phi\left(\frac{r_4 - DL}{\sigma_L}\right) = \frac{h_b Q_4}{C_s D} = \frac{5623 * 147,61}{500006937} = 0,0023
$$
  

$$
DL = \mu \cdot \frac{L}{250} = 6937 \frac{14}{250} = 32,37
$$

$$
\sigma_L = \frac{\sigma}{30} \sqrt{L} = 1.87\sqrt{14} = 7.03
$$
  
\n $r_4$  = Normsinv [H( $r_4$ )] = -2.82  
\n $r_4$  = 12.53 unit  
\n
$$
\varphi(r_4) = \varphi\left(\frac{r_4 - DL}{\sigma_L}\right) = Normdist\left(\frac{r_4 - DL}{\sigma_L}, 0.1.0\right) = 0.0075
$$
  
\nSelanjutnya hitung nilai  $Q$   
\n $Q_5 = \sqrt{\frac{2D\left[A + C_s\left[(DL - r)\Phi\left(\frac{r - DL}{\sigma_L}\right) + \sigma_L\Phi\left(\frac{r - DL}{\sigma_L}\right)\right]\right]}{h_b}}$   
\n $Q_5 = 147.78$  unit  
\nHterasi 5  
\nDengan menggunakan  $Q$ , hitung  $r$ :  
\n $H(r_5) = \Phi\left(\frac{r_5 - DL}{\sigma_L}\right) = \frac{h_b Q_s}{C_s D} = \frac{5623*147.78}{500006937} = 0.0023$   
\n $DL = \mu \frac{L}{250} = 6937 \frac{14}{250} = 32.37$   
\n $\sigma_L = \frac{\sigma}{30} \sqrt{L} = 1.87\sqrt{14} = 7.03$   
\n $r_5 = \text{Normsinv} [H(r_5)] = -2.82$   
\n $r_5 = 12.53$  unit  
\n $\varphi(r_5) = \varphi\left(\frac{r_5 - DL}{\sigma_L}\right) = Normdist\left(\frac{r_5 - DL}{\sigma_L}, 0.1.0\right) = 0.0075$ 

 $\sim$ 

Selanjutnya hitung nilai $\bar Q$ 

$$
Q_6 = \sqrt{\frac{2D\left(A + C_s \left[(DL - r)\Phi\left(\frac{r - DL}{\sigma_L}\right) + \sigma_L \phi\left(\frac{r - DL}{\sigma_L}\right)\right]\right)}{h_b}}
$$
  
\n
$$
Q_6 = 147,82 \text{ unit}
$$
  
\n**Iterasi 6**  
\nDengan menggunakan *Q*, hitung *r*:  
\n
$$
H(r_6) = \Phi\left(\frac{r_6 - DL}{\sigma_L}\right) = \frac{h_b Q_6}{C_s D} = \frac{5623*147,82}{500006937} = 0,0023
$$
  
\n
$$
DL = \mu \cdot \frac{L}{250} = 6937 \frac{14}{250} = 32,37
$$
  
\n
$$
\sigma_L = \frac{\sigma}{30} \cdot \sqrt{L} = 1,87\sqrt{14} = 7,03
$$
  
\n
$$
r_6 = \text{Norm} \sin V[H(r_6)] = -2,82
$$
  
\n
$$
r_6 = 12,53 \text{ unit}
$$
  
\n
$$
\varphi(r_6) = \varphi\left(\frac{r_6 - DL}{\sigma_L}\right) = \text{Normalis} \left(\frac{r_6 - DL}{\sigma_L}, 0,1,0\right) = 0,0075
$$

Selanjutnya hitung nilai $\boldsymbol{Q}$ 

$$
Q_7 = \sqrt{\frac{2D\left(A+C_s\left[(DL-r)\Phi\left(\frac{r-DL}{\sigma_L}\right)+\sigma_L\phi\left(\frac{r-DL}{\sigma_L}\right)\right]\right)}{h_b}}
$$

**Q7=** 147,83 unit

# *Iterasi* 7

Dengan menggunakan Q, hitung  $r$  :

$$
H(r_7) = \Phi\left(\frac{r_7 - DL}{\sigma_L}\right) = \frac{h_b Q_7}{C_s D} = \frac{5623*147,83}{500006937} = 0,0023
$$
  

$$
DL = \mu \cdot \frac{L}{250} = 6937 \frac{14}{250} = 32,37
$$
  

$$
\sigma_L = \frac{\sigma}{30} \cdot \sqrt{L} = 1,87\sqrt{14} = 7,03
$$
  

$$
r_7 = \text{Normsinv}\left[H(r_7)\right] = -2,82
$$
  

$$
r_7 = 12,53 \text{ unit}
$$
  

$$
\varphi(r_7) = \varphi\left(\frac{r_7 - DL}{\sigma_L}\right) = \text{Normalis}\left(\frac{r_7 - DL}{\sigma_L}, 0,1,0\right) = 0,0075
$$

**Langkah 6** : Untuk tiap  $(Q_i, r_i)$ , kemudian hitung total biaya pada Pembeli  $(TC_b)$ .

$$
TC_b(Q,r) = \frac{AD}{Q} + h_b\left(\frac{Q}{2} + r - DL\right)
$$
  
+ 
$$
C_s\left[(DL - r)\Phi\left(\frac{r - DL}{\sigma_L}\right) + \sigma_L\phi\left(\frac{r - DL}{\sigma_L}\right)\right]D/Q
$$

Iterasif 
$$
0
$$

\n
$$
TC_b(Q,r) = \text{Rp 676.327,49/tahun}
$$

*Iterasi 1*

 $TC_b(Q,r) =$ Rp 700.814,43/tahun

*Iterasi 2*

 $TC_b(Q,r) =$  Rp 714.493,77 /tahun

*Iterasi 3*

 $TC_b(Q,r) =$ Rp 718.360,58/tahun

### *Iterasi 4*

 $TC_b(Q,r) =$  Rp 719.364,43 /tahun

### *Iterasi 5*

 $TC_b (Q,r) =$  Rp 719.620,14/tahun

- *Iterasi 6*  $TC_b (Q,r) =$  Rp 719.684,97 /tahun *Iterasi* 7  $TC_b(Q,r) =$  Rp 719.701,38 /tahun **Langkah** 7 : Maka solusi optimal adalah  $Q^*$ ,  $r^* =$  min  $TC_b(Q_i, r_i)$ . Hasil optimal adalah:  $Q^* = 147,83$ unit  $r^* = 12,53$  unit
- **Langkah 8** : Dengan solusi tersebut kemudian hitung total biaya pada Produsen  $(TC_v)$ .

**Dengan**  $m = 1$ 

$$
TC_v(Q,m) = \frac{D.S}{Q.m} + h_v \frac{Q}{2} \left[ m \left( 1 - \frac{D}{P} \right) - 1 + \frac{2D}{P} \right]
$$

**TCv(Q,m) = Rp.** 1.290.483,54/tahun

**Langkah 9** : Hitung total biaya keseluruhan sistem, menjumlahkan  $TC_b$  dan  $TC_v$ .

 $=$  Rp. 719.701,38 /tahun + Rp. 1.290.483,54/tahun

= Rp.2.010.184,92/tahun

| Ite-<br>rasi   | $Q^*$  | $r^*$ | $TC_b(Q^*,r^*)$ |                   |                     |                      | TC,              |                   |                              | <b>Total Biaya</b> |
|----------------|--------|-------|-----------------|-------------------|---------------------|----------------------|------------------|-------------------|------------------------------|--------------------|
|                |        |       | Bi. pesan       | <b>Bi.</b> Simpan | <b>Bi.</b> Shortage | Total Bi.<br>Pembeli | <b>Bi.</b> Setup | <b>Bi.</b> Simpan | <b>Total Bi.</b><br>Produsen | <b>Sistem</b>      |
| 0              | 97,50  | 11,61 | 274.128,63      | 157.391.63        | 244.807.23          | 676.327,49           | 1.506.675,84     | 195.715.74        | 1.702.391,58                 | 2.378.719,06       |
| 1              | 134.15 | 12,32 | 199.239.18      | 264.384.23        | 237.191,02          | 700.814,43           | 1.095.065,71     | 269.280.80        | 1.364.346.52                 | 2.065.160,94       |
| $\overline{2}$ | 144.31 | 12,48 | 185.218,50      | 293.855,68        | 235.419.58          | 714.493,77           | 1.018.004,74     | 289.664.84        | 1.307.669,58                 | 2.022.163,35       |
| 3              | 146,94 | 12,52 | 181,904,01      | 301.477,11        | 234.979,46          | 718.360.58           | 999.787.52       | 294.942.84        | 1.294.730.37                 | 2.013.090,95       |
| $\overline{4}$ | 147.61 | 12,53 | 181.079.05      | 303.416,84        | 234.868,55          | 719.364,43           | 995.253,30       | 296.286.56        | 1.291.539,86                 | 2.010.904.30       |
| 5              | 147.78 | 12,53 | 180.871,10      | 303.908,53        | 234.840.51          | 719.620,14           | 994.110,39       | 296.627,19        | 1.290.737.58                 | 2.010.357.72       |
| 6              | 147.82 | 12,53 | 180.818,52      | 304.033.03        | 234.833,41          | 719.684.97           | 993.821,39       | 296.713.45        | 1.290.534,84                 | 2.010.219,81       |
| 7              | 147,83 | 12,53 | 180.805,21      | 304.064,55        | 234.831,62          | 719.701,38           | 993.748.25       | 296.735.29        | 1.290.483.54                 | 2.010.184,92       |

*Tabel 4.10* Rekapitulasi Perhitungan Model Tanpa Integrasi

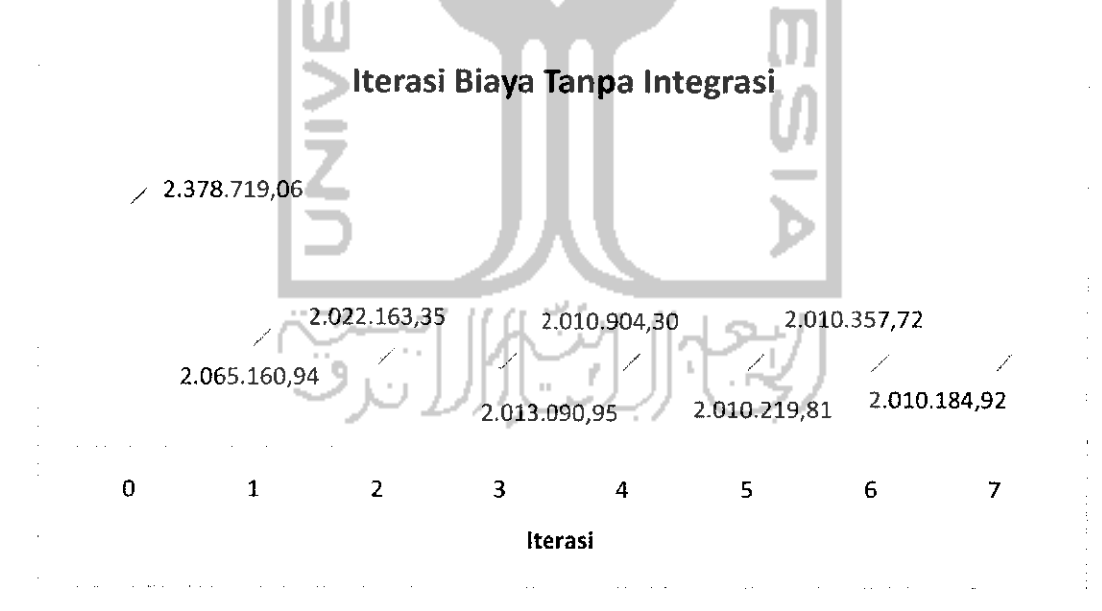

*Gambar* 4.7 Grafik Iterasi Total Biaya Tanpa Integrasi

# *4.2.3 Perhitungan Model Dengan Integrasi*

**Langkah 1** : Set  $m = 1$ .

*Untuk m = <sup>1</sup>*

*Langkah 2* : Mulai dengan menghitung **EOQ(Qo)-**

$$
Q = \sqrt{\frac{2A.D}{h_b}} = \sqrt{\frac{2.3853.6937}{5623}} = 97,50 \text{ unit}
$$

*Langkah 3* : Dengan menggunakan Q, lanjut hitung  $H(r)$ , kemudian DL dan  $\sigma_{L}$ .

$$
H(r_0) = \Phi\left(\frac{r_0 - DL}{\sigma_L}\right) = \frac{h_b Q_0}{C_s D} = \frac{5623.97,50}{50000.6937} = 0,0015
$$
  

$$
DL = \mu \cdot \frac{L}{250} = 6937 \frac{14}{250} = 32,37
$$
  

$$
\sigma_L = \frac{\sigma}{30} \cdot \sqrt{L} = 1,87\sqrt{14} = 7,03
$$

*Langkah 4* Jika nilai //(r) telah diperoleh, maka tentukan nilai **r** dengan menggunakan fungsi Ms. Excel, yaitu:

$$
\frac{r_0 - DL}{\sigma_L} = \text{Normsinv}[H(r_0)] = -2,95
$$
\n
$$
\varphi(r_l) = \varphi\left(\frac{r_1 - DL}{\sigma_L}\right) = \text{Normalis}\left(\frac{r_1 - DL}{\sigma_L}, 0,1,0\right) = 0,0051
$$

*Langkah 5* : Dengan diperoleh  $r_0$  kemudian langkah selanjutnya hitung nilai  $Q_i$ .

$$
Q_{1} = \sqrt{\frac{2D\left(A + \frac{S}{m} + C_{s}\left[(DL - r)\Phi\left(\frac{r - DL}{\sigma_{L}}\right) + \sigma_{L}\phi\left(\frac{r - DL}{\sigma_{L}}\right)\right]\right)}{h_{b} + h_{v}\left[m\left(1 - \frac{D}{P}\right) - 1 + \frac{2D}{P}\right]}}
$$

 $Q_1 = 202,45$  unit

*Langkah* 6 Ulangi langkah (2) - (4) hingga nilai **Q** dan **r** tidak berubah.

### *Iterasi 1*

Dengan menggunakan **Q,** hitung **r :**

$$
H(r_1) = \Phi\left(\frac{r_1 - DL}{\sigma_L}\right) = \frac{h_b Q_1}{C_s D} = \frac{5623.202.45}{500006937} = 0,0032
$$
  

$$
DL = \mu \cdot \frac{L}{250} = 6937 \frac{14}{250} = 32,37
$$
  

$$
\sigma_L = \frac{\sigma}{30} \cdot \sqrt{L} = 1,87\sqrt{14} = 7,03
$$
  

$$
r_1 = \text{Norm} \text{sinV } [\text{H}(r_1)] = -2,71
$$
  

$$
r_1 = 3,05 \text{ unit}
$$
  

$$
\varphi(r_1) = \varphi\left(\frac{r_1 - DL}{\sigma_L}\right) = \text{Normalis}\left(\frac{r_1 - DL}{\sigma_L}, 0,1,0\right) = 0,0099
$$

Selanjutnya hitung nilai **Q2**

v.

 $\mathcal{L}^{\text{max}}_{\text{max}}$ 

$$
Q_{2} = \sqrt{\frac{2D\left(A + \frac{S}{m} + C_{s}\left[(DL - r)\Phi\left(\frac{r - DL}{\sigma_{L}}\right) + \sigma_{L}\phi\left(\frac{r - DL}{\sigma_{L}}\right)\right]\right)}{h_{b} + h_{v}\left[m\left(1 - \frac{D}{p}\right) - 1 + \frac{2D}{p}\right]}}
$$
\n
$$
Q_{2} = 213,47 \text{ unit}
$$
\nIterasi 2.9 [117]

Dengan menggunakan **Q,** hitung **r** :

$$
H(r_2) = \Phi\left(\frac{r_2 - DL}{\sigma_L}\right) = \frac{h_b Q_2}{C_s D} = \frac{5623.213,47}{500006937} = 0,0034
$$
  

$$
DL = \mu \cdot \frac{L}{250} = 6937 \frac{14}{250} = 32,37
$$
  

$$
\sigma_L = \frac{\sigma}{30} \cdot \sqrt{L} = 1,87\sqrt{14} = 7,03
$$

# $r_2$  = Normsinv [H( $r_{21}$ )] = -2,70

 $r_2 = 3,18$  unit

 $\hat{\mathcal{A}}$ 

$$
\varphi(r_2) = \varphi\left(\frac{r_2 - DL}{\sigma_L}\right) = Normalis\left(\frac{r_{21} - DL}{\sigma_L}, 0, 1, 0\right) = 0,010
$$

Selanjutnya hitung nilai **Q3**

$$
Q_3 = \sqrt{\frac{2D\left\{A + \frac{S}{m} + C_s\left[(DL - r)\Phi\left(\frac{r - DL}{\sigma_L}\right) + \sigma_L\phi\left(\frac{r - DL}{\sigma_L}\right)\right]\right\}}{h_b + h_v\left[m\left(1 - \frac{D}{P}\right) - 1 + \frac{2D}{P}\right]}}
$$
  
Q\_3 = 214,55 unit

A N.A

-

*Iterasi 3*

Dengan menggunakan **Q,** hitung r : ı

$$
H(r_3) = \Phi\left(\frac{r_3 - DL}{\sigma_L}\right) = \frac{h_b Q_3}{C_s D} = \frac{5623.214,55}{50000.6937} = 0,0034
$$
  

$$
DL = \mu \frac{L}{250} = \frac{6937}{250} = \frac{14}{250} = 32,37
$$
  

$$
\sigma_L = \frac{\sigma}{30} \sqrt{L} = 1,87\sqrt{14} = 7,03
$$

 $r_3$  = Normsinv[H( $r_3$ )] = -2,69

 $r_3 = 3,19$  unit

$$
\varphi(r_3) = \varphi\left(\frac{r_3 - DL}{\sigma_L}\right) = \text{Normalis}\left(\frac{r_3 - DL}{\sigma_L}, 0, 1, 0\right) = 0,010
$$

Selanjutnya hitung nilai **Q4**

$$
Q_{4} = \sqrt{\frac{2D\left(A + \frac{S}{m} + C_{x}\left[(DL - r)\Phi\left(\frac{r - DL}{\sigma_{L}}\right) + \sigma_{L}\phi\left(\frac{r - DL}{\sigma_{L}}\right)\right]\right)}{h_{b} + h_{y}\left[m\left(1 - \frac{D}{p}\right) - 1 + \frac{2D}{p}\right]}}
$$
\n
$$
Q_{4} = 214,65 \text{ unit}
$$
\nIterasi 4

\nDengan menggunakan *Q*, hitung *r*:

\n
$$
H(r_{4}) = \Phi\left(\frac{r_{4} - DL}{\sigma_{L}}\right) = \frac{h_{b}Q_{4}}{C_{x}D} = \frac{5623.214,65}{500006937} = 0,0034
$$
\n
$$
DL = \mu_{1} \frac{L}{250} = 6937 \frac{14}{250} = 32,37
$$
\n
$$
\sigma_{L} = \frac{\sigma}{30} \sqrt{L} = 1,87\sqrt{14} = 7,03
$$
\n
$$
r_{4} = \text{Normsinv}\left[H(r_{4})\right] = -2,69
$$
\n
$$
r_{4} = 13,39 \text{ unit}
$$
\n
$$
\varphi(r_{4}) = \varphi\left(\frac{r_{4} - DL}{\sigma_{L}}\right) = \text{Normalisf}\left(\frac{r_{4} - DL}{\sigma_{L}},0,1,0\right) = 0,010
$$

Selanjutnya hitung nilai **Q<**

$$
Q_{5} = \sqrt{\frac{2D\left[A + \frac{S}{m} + C_{s}\left[(DL - r)\Phi\left(\frac{r - DL}{\sigma_{L}}\right) + \sigma_{L}\phi\left(\frac{r - DL}{\sigma_{L}}\right)\right]\right]}{h_{b} + h_{v}\left[m\left(1 - \frac{D}{P}\right) - 1 + \frac{2D}{P}\right]}}
$$

 $Q_5 = 214,66$  unit

# *Iterasi 5*

Dengan menggunakan **Q,** hitung **r :**

$$
H(r_5) = \Phi\left(\frac{r_5 - DL}{\sigma_L}\right) = \frac{h_b Q_5}{C_s D} = \frac{5623.214,66}{500006937} = 0,00348
$$
  
DL =  $\mu$ .  $\frac{L}{250} = 6937 \frac{14}{250} = 32,37$   
 $\sigma_L = \frac{\sigma}{30} \sqrt{L} = 1,87\sqrt{14} = 7,03$   
 $r_5 = \text{Normsinv}[H(r_5)] = -2,69$   
 $r_5 = 13,39 \text{ unit}$   
 $\varphi(r_5) = \varphi\left(\frac{r_5 - DL}{\sigma_L}\right) = \text{Normalis}\left(\frac{r_5 - DL}{\sigma_L}, 0,1,0\right) = 0,010$   
Selanjutnya hitung nilai  $Q_6$   
 $Q_6 = \sqrt{\frac{2D\left[A + \frac{S}{m} + C_s\left((DL - r)\Phi\left(\frac{r - DL}{\sigma_L}\right) + \sigma_L\varphi\left(\frac{r - DL}{\sigma_L}\right)\right)\right]}{h_b + h_s\left[m\left(1 - \frac{D}{P}\right) - 1 + \frac{2D}{P}\right]}}$ 

 $Q_6 = 214,67$  unit

# *Iterasi 6*

Dengan menggunakan Q, hitung  $r$  :

$$
H(r_6) = \Phi\left(\frac{r_6 - DL}{\sigma_L}\right) = \frac{h_b Q_6}{C_s D} = \frac{5623.214,67}{50000.6937} = 0,0034
$$
  
DL =  $\mu$ .  $\frac{L}{250} = 6937 \frac{14}{250} = 32,37$ 

 $\hat{\mathcal{F}}$ 

$$
\sigma_L = \frac{\sigma}{30} \sqrt{L} = 1,87\sqrt{14} = 7,03
$$
\n
$$
r_6 = \text{Normsinv}\left\{H(r_6)\right\} = -2,69
$$
\n
$$
r_6 = 13,39 \text{ unit}
$$
\n
$$
\varphi(r_6) = \varphi\left(\frac{r_6 - DL}{\sigma_L}\right) = \text{Normalist}\left(\frac{r_6 - DL}{\sigma_L}, 0,1,0\right) = 0,010
$$
\nSelanjutnya hitung nilai  $Q_7$ \n
$$
Q_7 = \sqrt{\frac{2D\left\{A + \frac{S}{m} + C_s\left\{\left(DL - r\right)\Phi\left(\frac{r - DL}{\sigma_L}\right) + \Phi_L\left(\frac{r - DL}{\sigma_L}\right)\right\}\right\}}{h_b + h_c \left[m\left(1 - \frac{D}{P}\right) + 1 + \frac{2D}{P}\right]}
$$
\n
$$
Q_7 = 214,67 \text{ unit}
$$
\nItersi 7

\nDengan menggunakan  $Q$ , hitung  $r$ :

\n
$$
H(r_7) = \Phi\left(\frac{r_7 - DL}{\sigma_L}\right) = \frac{h_b Q_{L}}{c_a D} = \frac{5623.214,67}{5000006937} = 0,0034
$$
\n
$$
DL = \mu, \frac{L}{250} = 6937 \frac{14}{250} = 32,37
$$
\n
$$
\sigma_L = \frac{\sigma}{30} \sqrt{L} = 1,87\sqrt{14} = 7,03
$$
\n
$$
r_7 = \text{Normsinv}\left[H(r_6)\right] = -2,69
$$
\n
$$
r_7 = 13,39 \text{ unit}
$$
\n
$$
\varphi(r_7) = \varphi\left(\frac{r_7 - DL}{\sigma_L}\right) = \text{Normalist}\left(\frac{r_7 - DL}{\sigma_L}, 0,1,0\right) = 0,010
$$

$$
JTC(Q_m, r_m, m) = \frac{AD}{Q} + h_b \left(\frac{Q}{2} + r - DL\right) + C_c \left[(DL - r)\Phi\left(\frac{r - DL}{\sigma_L}\right) + \sigma_L \Phi\left(\frac{r - DL}{\sigma_L}\right)\right]/Q
$$
  
+  $\frac{DS}{Qm} + h_c \frac{Q}{2}\left[m\left(1 - \frac{D}{P}\right) - 1 + \frac{2D}{P}\right]$   
Iterasi 0  
 $JTC(Q, r) = Rp \ 2.378.719,06/tahun$   
Iterasi 1  
 $JTC(Q, r, m) = Rp \ 1.952.763,52/tahun$   
Iterasi 3  
 $JTC(Q, r, m) = Rp \ 1.960.956,41/tahun$   
Iterasi 4  
 $JTC(Q, r, m) = Rp \ 1.962.104,24/taban$   
Iterasi 5  
 $JTC(Q, r, m) = Rp \ 1.962.114,28/tahn$   
Iterasi 6  
 $JTC(Q, r, m) = Rp \ 1.962.115,25/tahun$   
Iterasi 7  
 $JTC(Q, r, m) = Rp \ 1.962.115,25/tahun$   
Iterasi 7  
 $JTC(Q, r, m) = Rp \ 1.962.115,34/tahun$   
1  
Langkah 8 : Set  $m = m + 1$  dan ulangi langkah 2 hingga 7.  
Untuk  $m = 2$ 

 $\mathcal{A}^{\mathcal{A}}$ 

### *Iterasi 0*

 $Q_0$  = 97,50 Unit  $r_0 = 11,61$  Unit **JTC (Q,r)** = Rp 1.839.322,68/tahun *Iterasi 1* **ZOON Q,=** 133,00 Unit  $r_l = 12,30$  Unit  $JTC(Q,r,m) =$  Rp 1.810.473,39 /tahun *Iterasi 2* **Q2=** 137,07 Unit  $r_2$  = 12,36 Unit **JTC**  $(Q,r,m)$  = Rp 1.816.296,04/tahun *Iterasi 3* **Q3=** 137,52 Unit  $r_3 = 12,37$  Unit **JTC(Q,r,m) =** Rp 1.817.021,31 /tahun

### *Iterasi* 4

**Q4=** 137,57 Unit

 $r_4$  = 12,37 Unit

 $JTC(Q,r,m) =$  Rp 1.817.102,12/tahun

## *Iterasi 5*

**Qs=** 137,57 Unit

**r5=** 12,37 Unit

**JTC(Q,r,m) = Rp** 1.817.111,02 /tahun

**Langkah 9** : Jika  $JTC$   $(Q_m, r_m, m) \leq JTC$   $(Q_{m-l}, r_{m-l}, m-l)$  ke langkah 8, jika tidak ke langkah 10.

Karena  $JTC$  ( $m = 2$ ) <  $JTC$  ( $m = 1$ ) yaitu Rp 1.810.473,39 /tahun < Rp

1.952.763,52 /tahun maka ulangi ke langkah 8 *Untuk m- <sup>3</sup> Iterasi 0*  $Q_0 = 97,50$  Unit **つての**  $r_0 = 11,61$  Unit **JTC(Q,r) = Rp** 1.802.151,58/tahun *Iterasi* 1  $Q_1 = 103,99$  Unit  $\frac{1}{2}$  $r_1 = 11,75$  Unit **JTC (Q,r,m)** = Rp 1.812.717,63 /tahun *Iterasi 2* **Q2=** 104,73 Unit  $r_2 = 11,77$  Unit **JTC(Q,r,m) = Rp** 1.814.315,84/tahun *Iterasi 3*  $Q_3 = 104,82$  Unit

 $r_3 = 11,77$  Unit

 $JTC(Q,r,m) =$ Rp 1.814.502,36/tahun

*Iterasi 4*

**Q4=** 104,83 Unit  $r_4 = 11,77$  Unit **JTC (Q,r,m)**= Rp 1.814.523,62 /tahun *Iterasi 5*  $Q_5 = 104,83$  Unit  $r_5 = 11,77$  Unit **JTC (Q,r,m)**= Rp 1.814.526,04 /tahun Karena **JTC (m = 3) < JTC (m** = **2)** yaitu Rp 1.802.151,58 /tahun < Rp 1.810.473,39 /tahun maka ulangi ke langkah 8 *Untuk m —4 Iterasi 0*  $Q_0 = 97,50$  Unit  $r_0 = 11,61$  Unit **JTC (Q,r) =** Rp 1.890.536,80 /tahun *Iterasi 1*  $Q_1 = 87,52$  Unit  $r_1 = 11,38$  Unit **JTC (Q,r,m)** = Rp 1.852.157,97 /tahun *Iterasi* 2

 $Q_2$  = 86,39 Unit

 $r_2 = 11,35$  Unit

**JTC(Q,r,m)** = Rp 1.848.929,16/tahun

*Iterasi 3*

 $r_3 = 11,35$  Unit

 $Q_3$  = 86,27 Unit

**JTC (Q,r,m)**= Rp 1.848.577,11/tahun

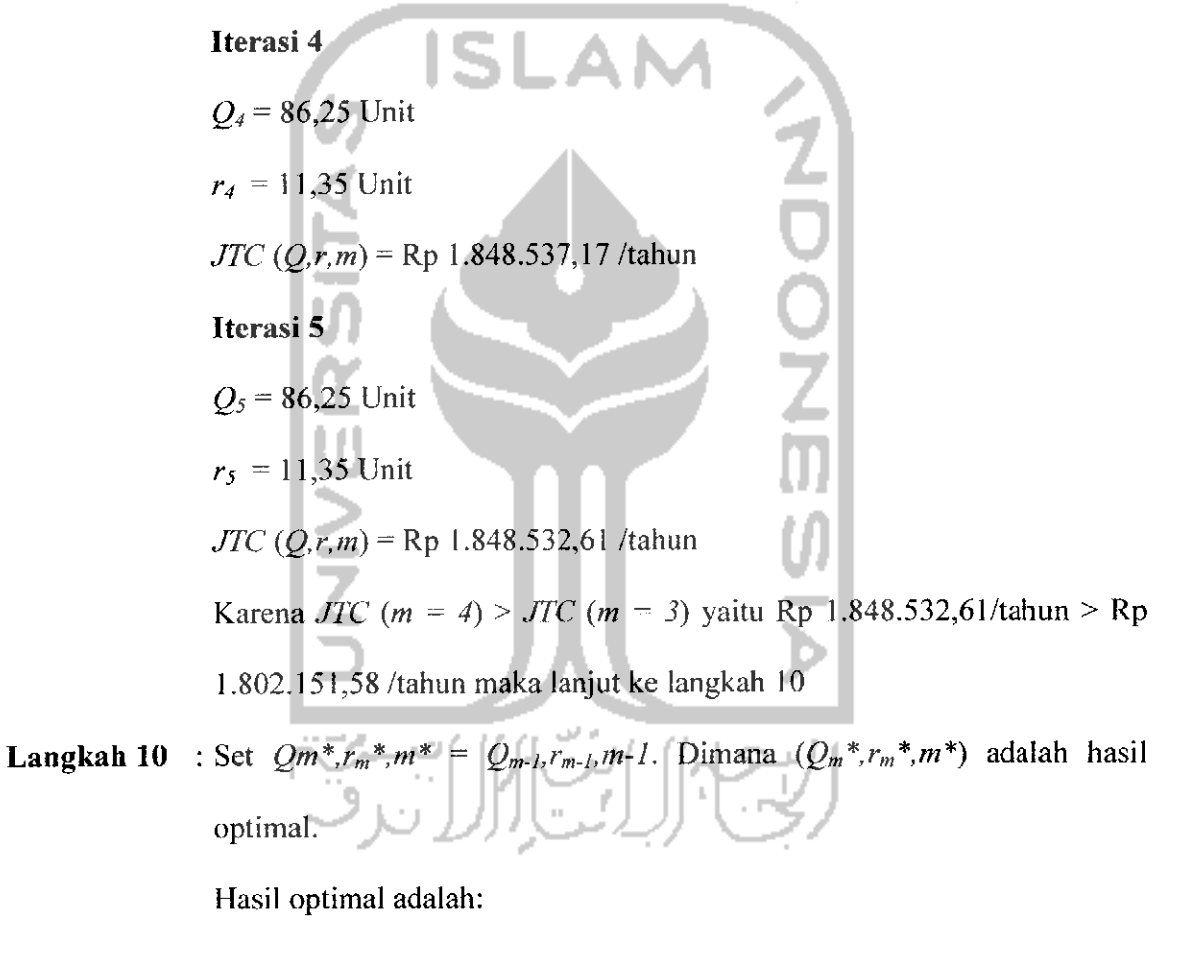

 $Q^* = 97,50$  unit

 $m^* = 3$ 

 $r^* = 11,61$  unit

| Ite-<br>rasi   | $Q^*$  | $r^*$ | $TC_b(Q^*,r^*)$ |                   |                    |                      | $TC_2(Q^*)$      |                  |                              | <b>Total Biaya</b> |
|----------------|--------|-------|-----------------|-------------------|--------------------|----------------------|------------------|------------------|------------------------------|--------------------|
|                |        |       | Bi. pesan       | <b>Bi.</b> Simpan | <b>Bi</b> Shortage | Total Bi.<br>Pembeli | <b>Bi.</b> Setup | <b>Bi</b> Simpan | <b>Total Bi.</b><br>Produsen | <b>Sistem</b>      |
| $\Omega$       | 97.50  | 11.61 | 274.128,63      | 157.391.63        | 244,807,23         | 676.327,49           | 1.506.675.84     | 195.715,74       | 1.702.391.58                 | 2.378.719,06       |
|                | 202,45 | 13.25 | 132.024,13      | 461.682.15        | 227.046.51         | 820.752,79           | 725,635,86       | 406.374,86       | 1.132.010.73                 | 1.952.763.52       |
| $\overline{2}$ | 213,47 | 13.38 | 125.205.89      | 493.373.70        | 225.711,13         | 844.290,71           | 688.161,18       | 428.504,52       | 1.116.665.70                 | 1.960.956.41       |
| 3              | 214,55 | 13.39 | 124.578,32      | 496.463.26        | 225.584,23         | 846.625,81           | 684.711.93       | 430.663.12       | 1.115.375.05                 | 1.962.000,86       |
| $\overline{4}$ | 214.65 | 13,39 | 124.517,85      | 496.762,59        | 225.571,97         | 846.852,41           | 684.379.57       | 430.872,27       | 1.115.251.83                 | 1.962.104,24       |
| 5              | 214,66 | 13,39 | 124.512.00      | 496.791,58        | 225.570.78         | 846.874,36           | 684.347,40       | 430.892.52       | 1.115.239.92                 | 1.962.114,28       |
| 6              | 214.67 | 13.39 | 124.511.43      | 496.794.38        | 225.570,67         | 846.876,48           | 684.344,29       | 430.894,48       | 1.115.238.77                 | 1.962.115.25       |
| $\overline{7}$ | 214,67 | 13,39 | 124.511,37      | 496.794,66        | 225.570,65         | 846.876.69           | 684.343,98       | 430.894,67       | 1.115.238.66                 | 1.962.115,34       |

*Tabel 4.11* Rekapitulasi Perhitungan Model Dengan Integrasi Untuk **m** = 1

Tabel 4.12 Rekapitulasi Perhitungan Model Dengan Integrasi Untuk  $m = 2$ 

| Ite-<br>rasi   | $Q^*$  | r*    | $TC_b(Q^*,r^*)$ |                   |                     |                             | $TC_v(Q^*)$      |                   |                       | <b>Total Biaya</b> |
|----------------|--------|-------|-----------------|-------------------|---------------------|-----------------------------|------------------|-------------------|-----------------------|--------------------|
|                |        |       | Bi. pesan       | <b>Bi.</b> Simpan | <b>Bi.</b> Shortage | <b>Total Bi.</b><br>Pembeli | <b>Bi.</b> Setup | <b>Bi.</b> Simpan | Total Bi.<br>Produsen | <b>Sistem</b>      |
| $\Omega$       | 97.50  | 11.61 | 274.128.63      | 157.391,63        | 244.807.23          | 676.327.49                  | 753.337,92       | 409.657.28        | 1.162.995.20          | 839.322.68         |
|                | 133.00 | 12,30 | 200.966.74      | 261.033,51        | 237.399.85          | 699.400,10                  | 552.280,38       | 558.792.91        | 1.111.073.29          | 1.810.473.39       |
| $\overline{2}$ | 137.07 | 12.36 | 195.002.38      | 272.849.45        | T.<br>236.670,40    | 704.522.23                  | 535.889.61       | 575.884,20        | 1.111.773.81          | 1.816.296,04       |
| 3              | 137.52 | 12.37 | 194 364 85      | 274.154,71        | 236.591.00          | 705.110.57                  | 534.137,62       | 577 773 13        | 1.111.910.74          | 1.817.021,31       |
| 4              | 137.57 | 12.37 | 194.294,92      | 274.298,40        | 236.582.27          | 705.175,60                  | 533.945.44       | 577.981,08        | 1.111.926,52          | 1,817.102,12       |
| 5              | 137,57 | 12.37 | 194.287,23      | 274.314.22        | 236.581,31          | 705.182,76                  | 533.924,30       | 578.003,96        | 1 111.928.26          | 1.817.111.02       |

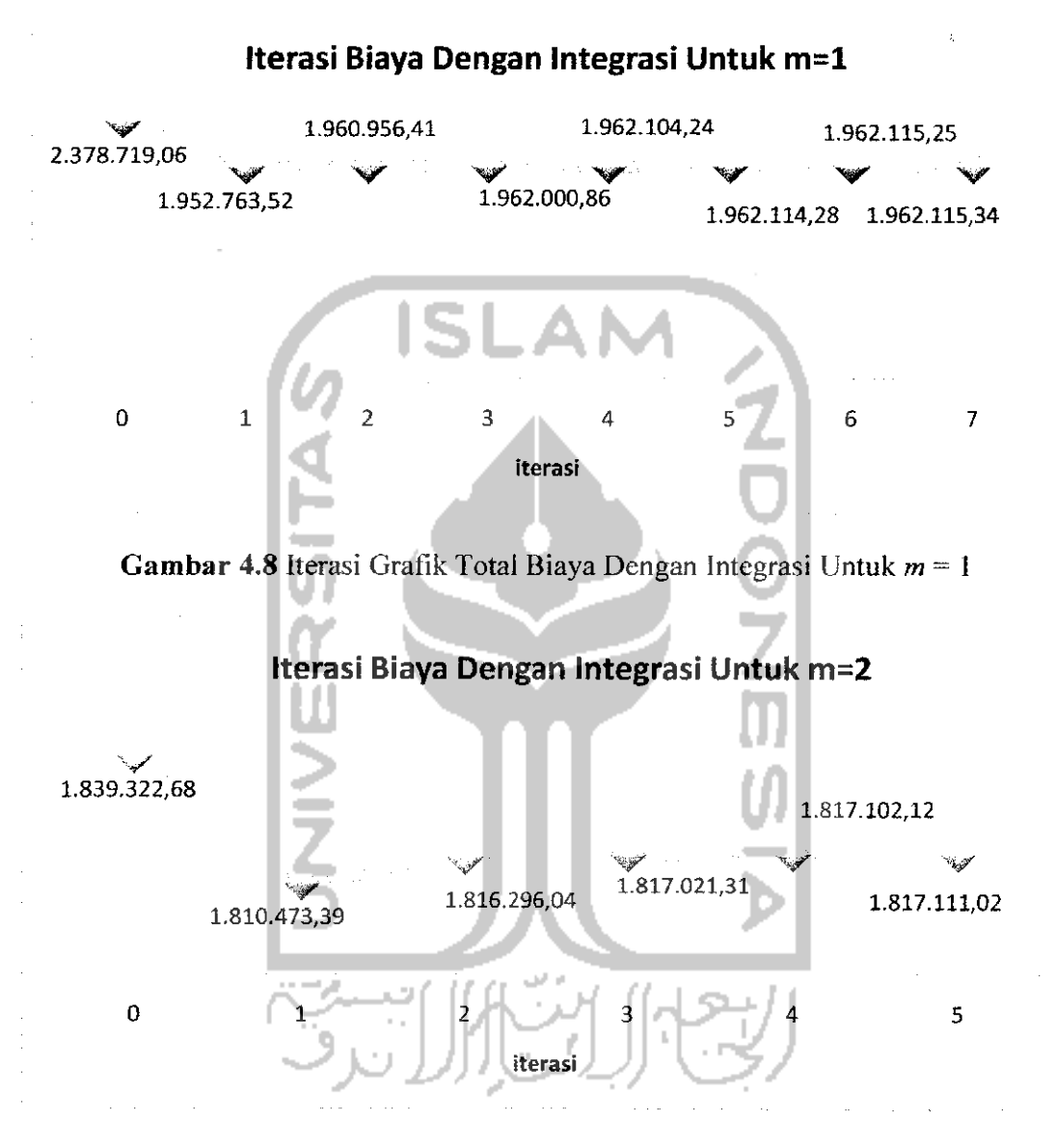

*Gambar 4.9* Iterasi Grafik Total Biaya Dengan Integrasi Untuk **m** = 2

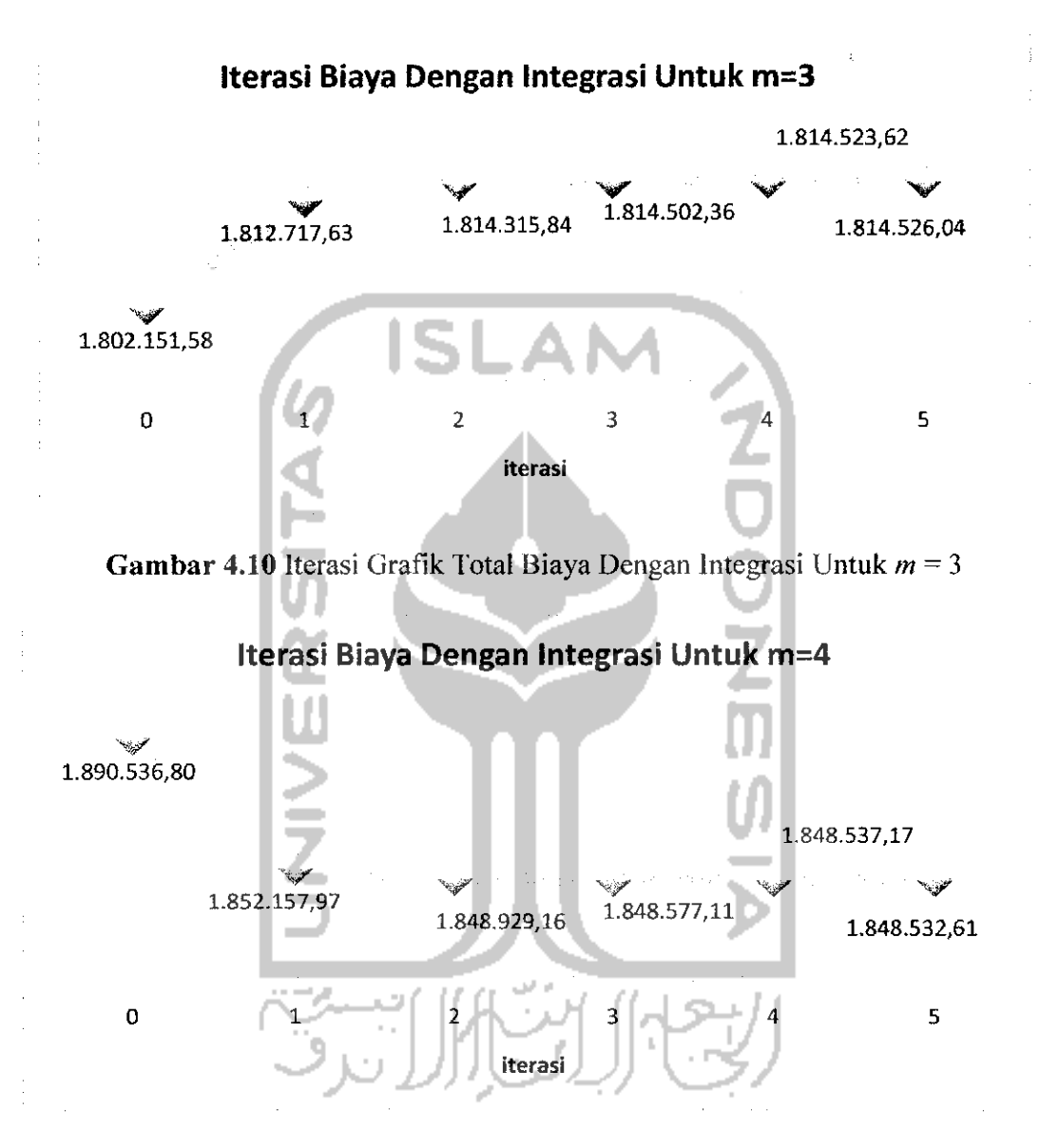

*Gambar 4.10* Iterasi Grafik Total Biaya Dengan Integrasi Untuk **m** = 4

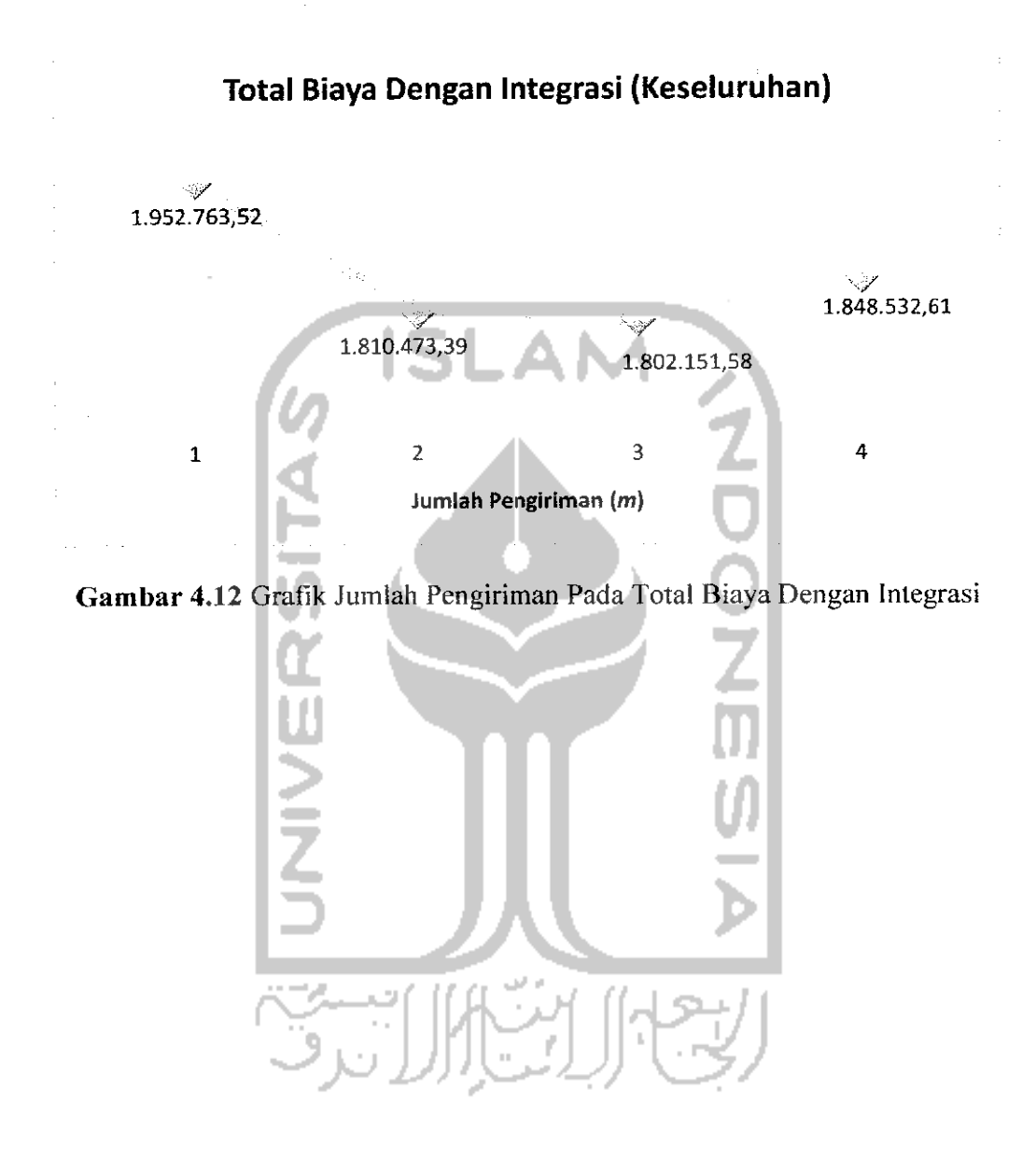